## **VMware vSphere**

**What's News Référence : ISOVMWWHAT Objectifs** : explorer les nouvelles caractéristiques des vCenter™ Server 5.5 et ESXi™ 5.5 de VMware®. La formation inclue notamment l'installation de VMware vSphere® 5.5 et comment passer de vSphere 4.x à vSphere 5.5. Les stagiaires ayant suivi ce cours en totalité peuvent s'inscrire dans les cours avancés vSphere 5.5 de leur choix. **Prérequis** : Avoir participé à l'une des formations VMware vSphere 4 suivantes : Install, Configure, Manage ; Fast Track ; What's New ; Ou posséder une expérience équivalente en administration vSphere 4. **Public** : Administrateurs systèmes, Gestionnaires informaticiens, Architectes systèmes, Collaborateurs responsables de la mise en place ou de la gestion d'environnements vSphere **Niveau** : Perfectionnement **Durée standard préconisée** : 2 jours **Pédagogie** : alternance d'apports théoriques et nombreux exercices de mise en pratique **Moyens pédagogiques :** un ordinateur multimédia par **Évaluation des acquis** : Mise en pratique à l'aide d'exercices apprenant, ordinateur et vidéoprojecteur pour l'animateur en autonomie puis corrigés individuellement et collectivement **Suivi après**  Certificat de stage Évaluation de satisfaction à chaud remplie par l'apprenant formation: • Bilan de formation rempli par le formateur Un ouvrage de référence (remis en formation) **Détail des objectifs** Cocher les OBJECTIFS définis lors traités du tour de durant la table formation **Appréhender la formation et ses objectifs..................................................................................**  $\Box$ Situer cette formation parmi les Autres formations sur vSphere 5 ............................................. **Appréhender VMware vSphere 5.5 ............................................................................................** Découvrir les améliorations clés ESXi, vCenter Server, et VMware vSphere Upgrade Manager. Mettre à niveau les composants vSphere de vSphere 4.x à vSphere 5.5, y compris vCenter Server, Update Manager et ESXi .................................................................................................. **Administrer des machines virtuelles...........................................................................................** Découvrir les nouvelles caractéristiques matérielles d'une machine virtuelle version 9 ............ Comprendre la consolidation des snapshots des machines virtuelles......................................... Comprendre et utiliser vCenter Solutions Manager .................................................................... Mettre à niveau une machine virtuelle à la version .................................................................... Installer, enregistrer et utiliser vSphere Client via le Web .......................................................... **Gérer le réseau...........................................................................................................................** Appréhender le pare-feu ESXi...................................................................................................... Découvrir les nouvelles fonctions des switchs distribués de vNetwork, y compris NetFlow, mise en miroir de ports USB, Link Aggregation (LACP), Link Layer Discovery Protocol (LLDP) et SR-IOV .......................................................................................................................................... Découvrir les améliorations de Network I/O Control, y compris l'affectation prioritaire, 802.1p et les Replication Traffic Pools basés sur l'hôte ............................................................... Configurer et administrer le pare-feu ESXi .................................................................................. Configurer et tester la mise en miroir de ports USB.................................................................... **Gérer le stockage........................................................................................................................**

Découvrir les nouvelles caractéristiques de stockage, incluant VMFS5, Fibre Channel via des adaptateurs logiciels Ethernet, gestion de stockage soumis à politique et vStorage API pour Storage Awareness, support des SSD et fonctionnalité VMware vSphere vStorage Appliance .. Découvrir l'amélioration des fonctions, y compris support des snapshots pour VMware vSphere Storage vMotion, performance de stockage accrue, et de nouvelles primitives dans l'API vStorage pour Array Integration .......................................................................................... Mettre à jour de VMFS3 à VMFS5................................................................................................ Créer des fonctions de stockage définies par l'utilisateur et de profils de stockage de machines virtuelles ......................................................................................................................

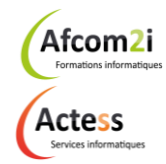

**AGENCE CHAMBERY** 87, Avenue de Chambéry 73230 SAINT-ALBAN-LEYSSE

[www.groupe-si2a.com](http://www.groupe-si2a.com/)

*Siège Social* **AGENCE ANNECY** 21, Route de Nanfray 74960 CRAN-GEVRIER *Standard :* 04 50 69 24 77

**AGENCE GRENOBLE** 43, Chemin du Vieux-Chêne 38240 MEYLAN

[commercial@groupe-si2a.com](mailto:commercial@groupe-si2a.com)

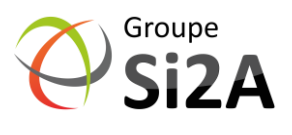

**Afcom** 

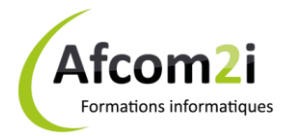

## **VMware vSphere What's News** *Référence : ISOVMWWHAT*

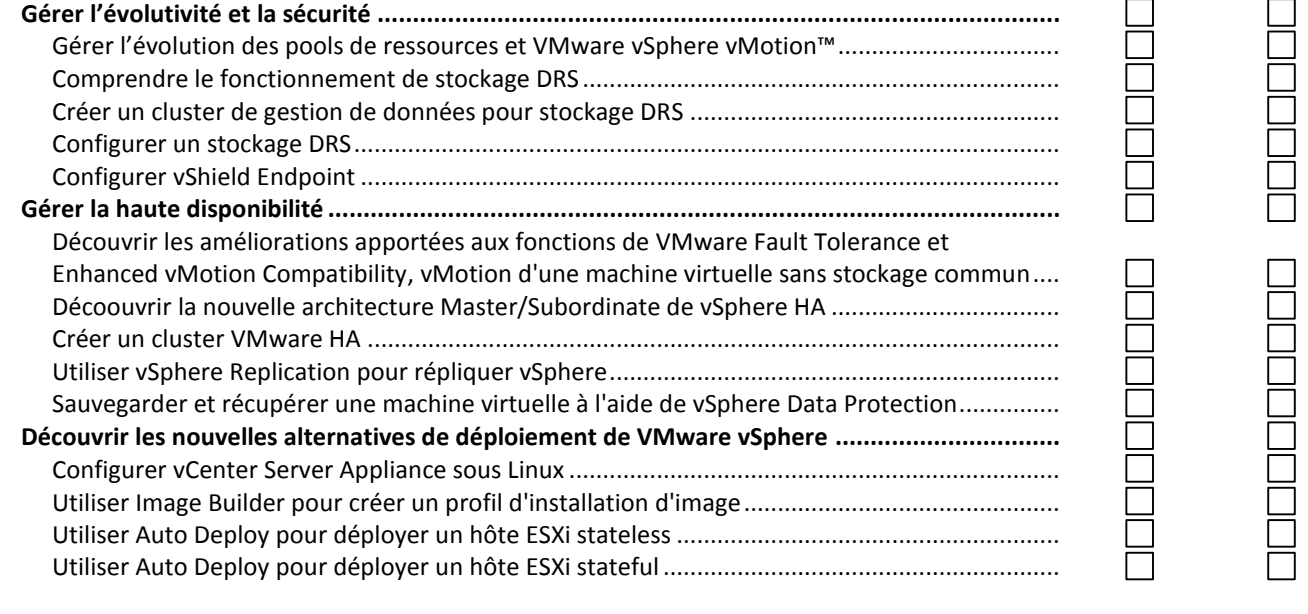

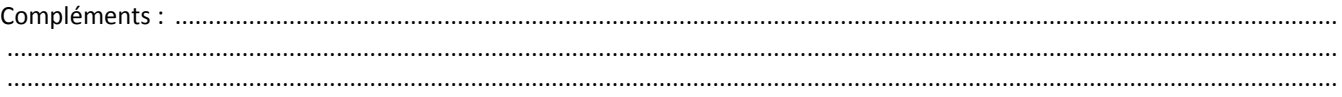

**AGENCE CHAMBERY** 87, Avenue de Chambéry 73230 SAINT-ALBAN-LEYSSE

[www.groupe-si2a.com](http://www.groupe-si2a.com/)

*Siège Social* **AGENCE ANNECY** 21, Route de Nanfray 74960 CRAN-GEVRIER *Standard :* 04 50 69 24 77

**AGENCE GRENOBLE** 43, Chemin du Vieux-Chêne 38240 MEYLAN

[commercial@groupe-si2a.com](mailto:commercial@groupe-si2a.com)

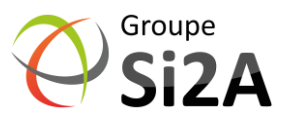